FKS/SJ *The State Action was the contract of the State Action was the contract of the State Action was the contract of the State Action was the contract of the contract of the contract of the contract of the contract of th* 

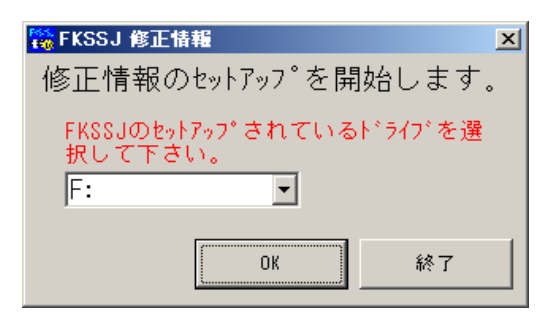

"FKS/SJ "

セットアップ手順書

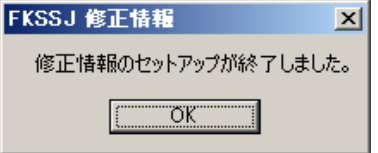

 $\begin{array}{ccc} \text{F} & \text{F} & \text{$ 

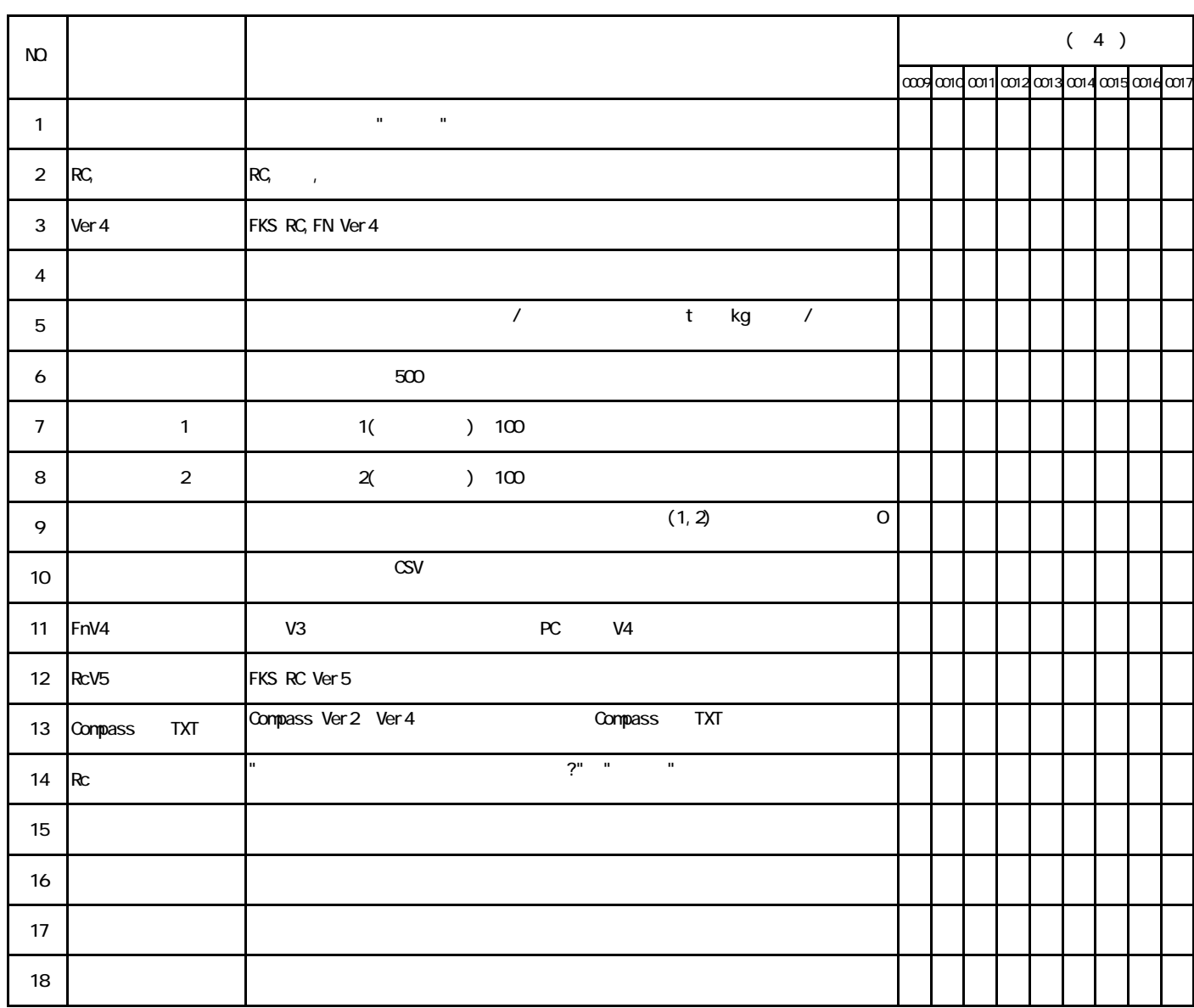

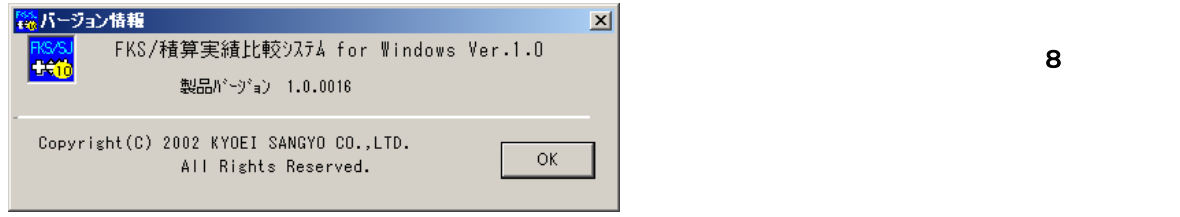